# Podio raccourcis clavier

### Général

Ces raccourcis peuvent être utilisés depuis n'importe quelle page de Podio.

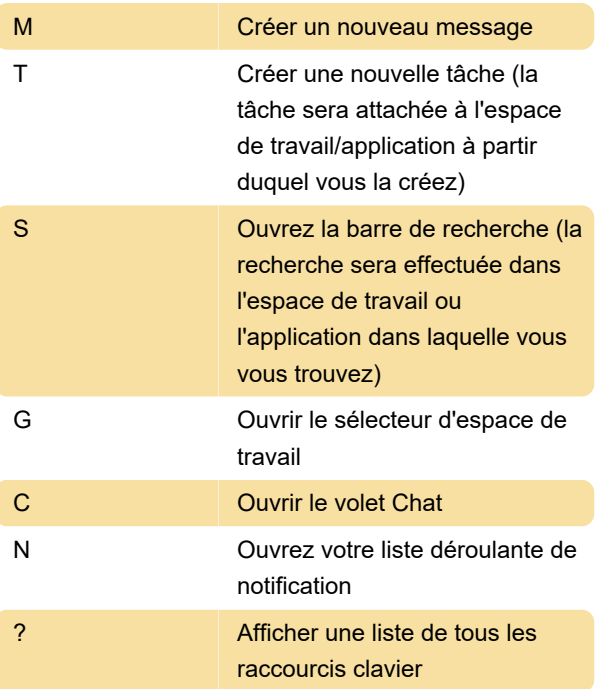

## **Notifications**

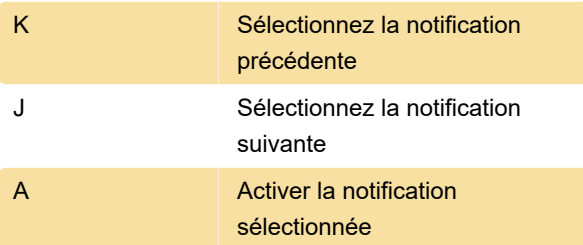

### Divers

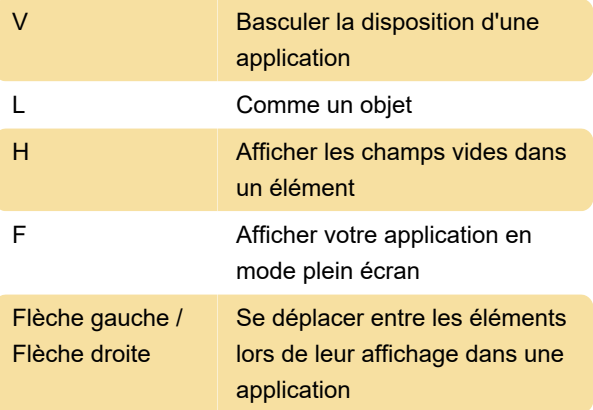

Dernière modification: 12/12/2022 12:52:29

Plus d'information: [defkey.com/fr/podio-raccourcis-](https://defkey.com/fr/podio-raccourcis-clavier)

#### [clavier](https://defkey.com/fr/podio-raccourcis-clavier)

#### [Personnalisez ce PDF...](https://defkey.com/fr/podio-raccourcis-clavier?pdfOptions=true)